# **SRP\_Get\_PrinterInfo**

Gets information about a given printer.

## **Syntax**

Result = SRP\_Get\_PrinterInfo(PrinterName)

## Returns

A dynamic array structure with lots of printer information.

#### **Parameters**

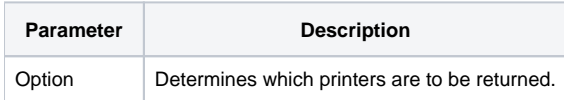

#### Remarks

The SRP\_Get\_PrinterInfo method is an OIPI-free way to get information about a single printer. The PrinterName parameter is the name of a printer as it appears in the computer's printer panel. You can also get the printer name by calling [SRP\\_Get\\_Printers.](https://wiki.srpcs.com/display/SRPUtilities/SRP_Get_Printers)

This method returns a single dynamic array that contains a wealth of information. Here is the structure:

Array has the following structure:

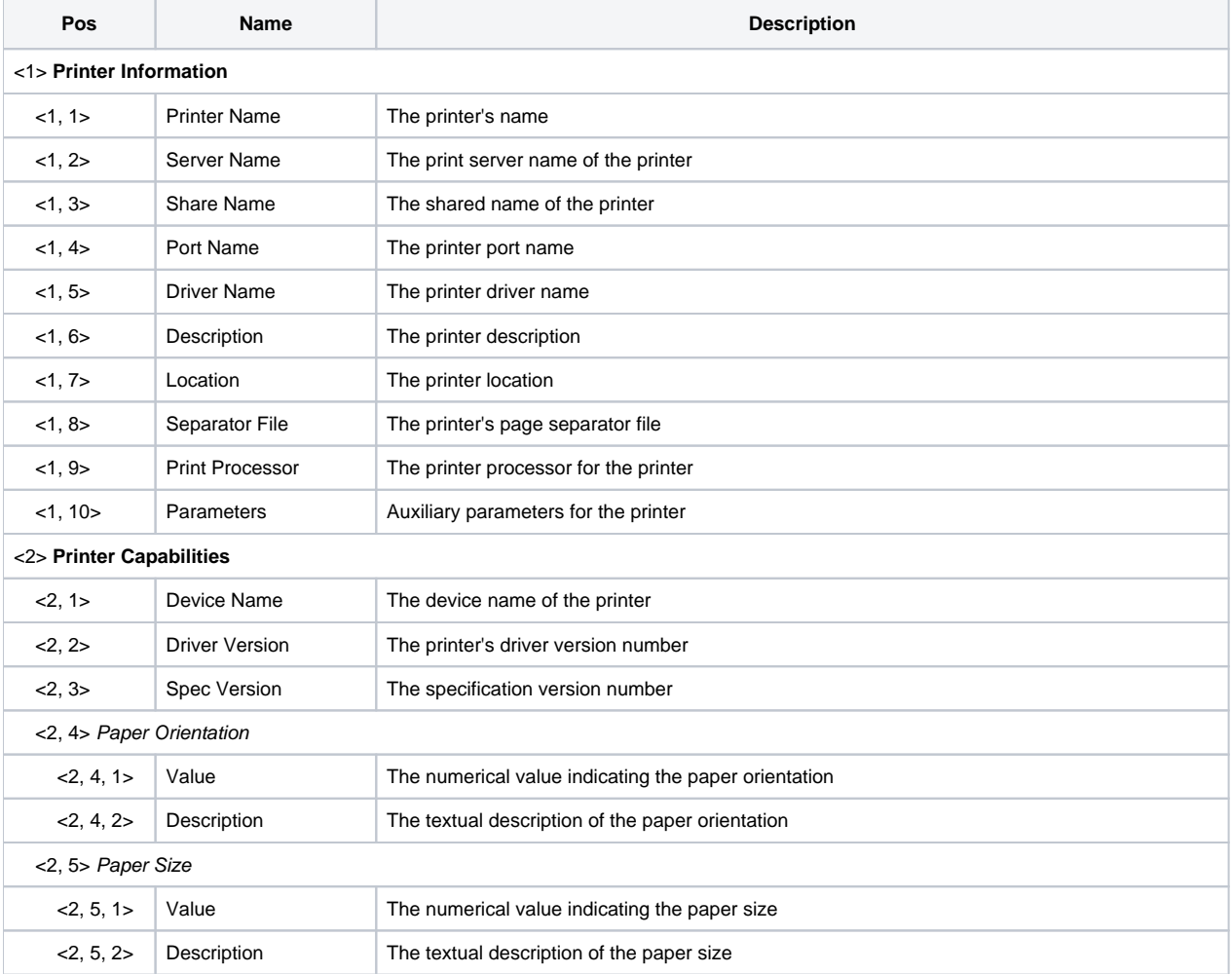

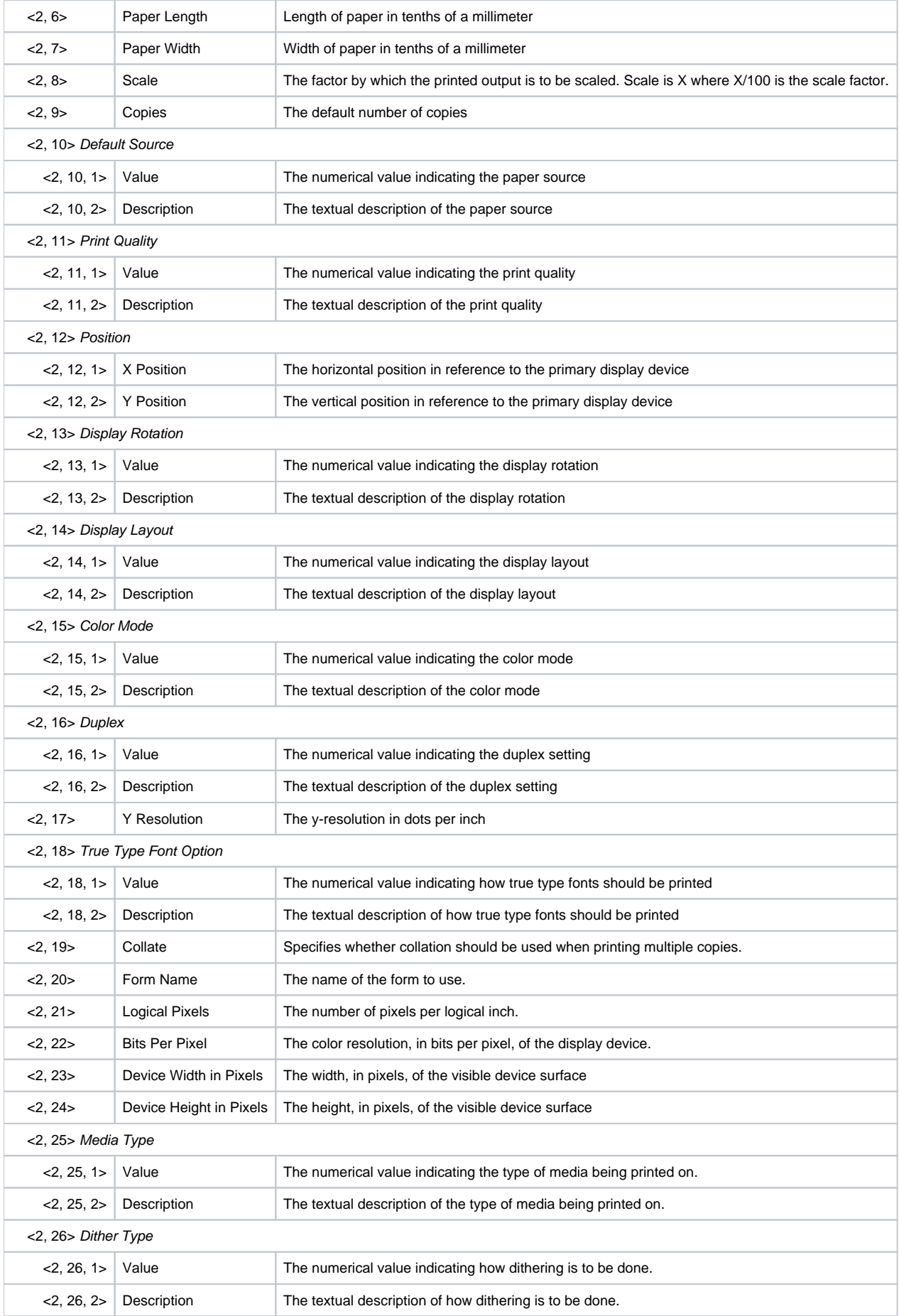

# Example

```
// Determine if the default printer is set to print on Letter size paper
DefaultPrinter = SRP_Get_Printers("Default")
Info = SRP_Get_PrinterInfo(DefaultPrinter)
Is<br>Letter = IndexC(Info<2, 5, 2>, "Letter", 1) GT 0
```